# **PRAIRIE VIEW A & M UNIVERSITY COLLEGE OF BUSINESS COURSE SYLLABUS FALL 2014**

# **MISY 1013: Information & Communication in the Digital Age**

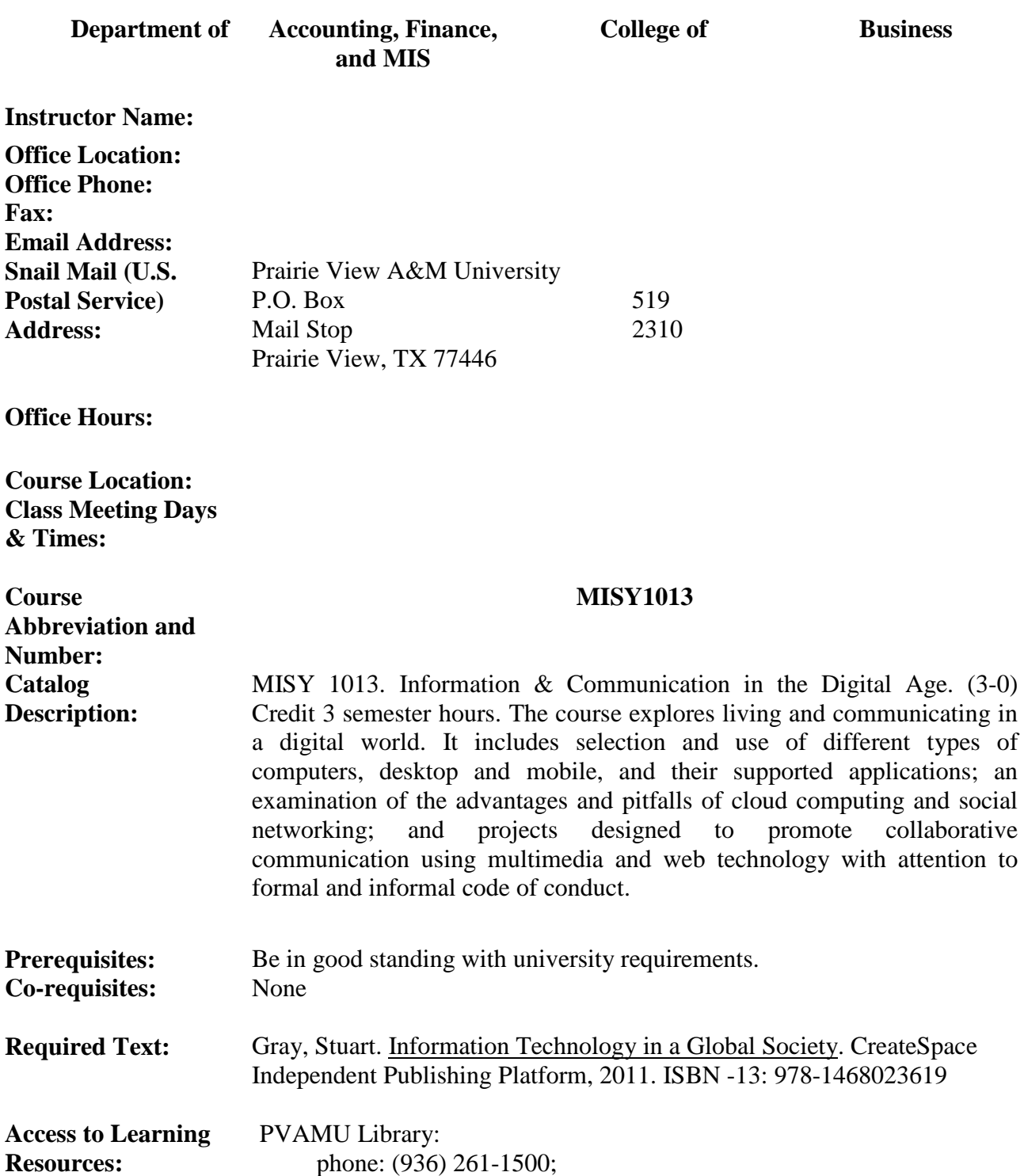

web:<http://www.pvamu.edu/pages/3585.asp> University Bookstore: phone: (936) 261-1990; web: <https://www.bkstr.com/Home/10001-10734-1?demoKey=d>

**Class Webpage** <http://ecourses.pvamu.edu/>

### **Required Materials**

Two Flash drive(s) – Don't forget to back up flash drive data frequently.

#### **Software to be used (available in computer lab)**

 We will be using MS Office components, Windows Movie Maker, Adobe PhotoShop, Glogster, and social networking tools.

#### **Course Overview:**

The general purpose of the course is to develop the students' ability to use information technology to communicate, solve problems, and acquire information. In particular, students become proficient in using components of MS Office, multimedia, social networking, and other web-based tools. Lectures are held in the computer laboratory.

### **Course Learning Objectives and Assessment:**

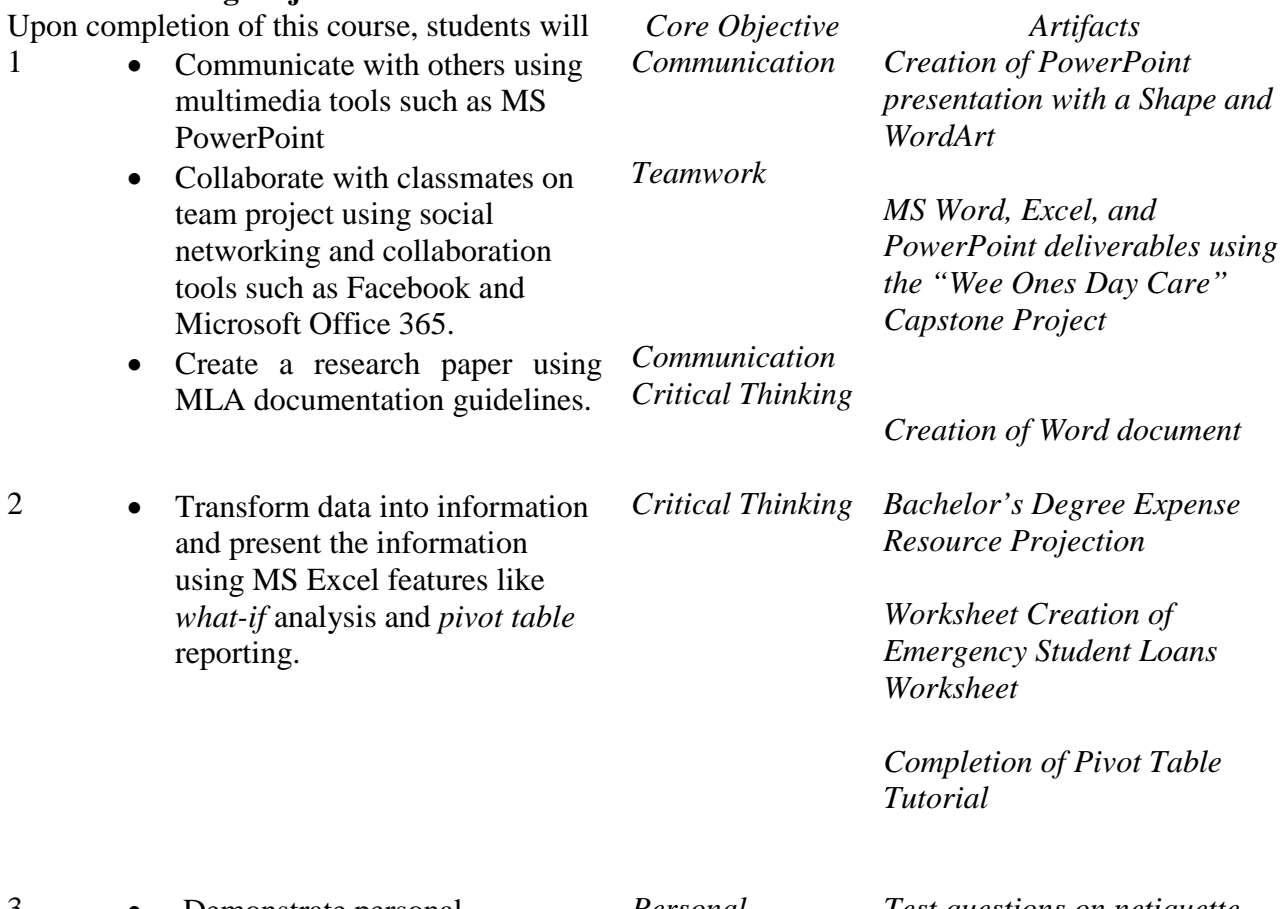

3 • Demonstrate personal responsibility when using computer and Internet resources *Personal Responsibility*

*Test questions on netiquette and ethical and legal issues* 

by following proper netiquette when communicating via the Internet

• Know and examone legal, ethical and moral issues involved in hacking, spying, downloading copyrighted materials, etc., and consequences of violation of the laws governing these activities.

# **Student artifacts will be evaluated using LEAP (value) rubric to determine acceptable/unacceptable level of proficiency in Taskstream.**

#### **Grading Matrix**

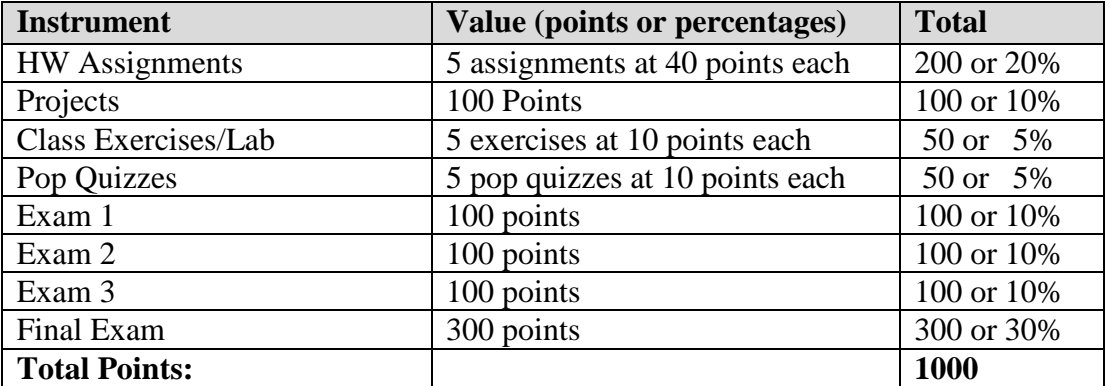

#### **Grading Scale**

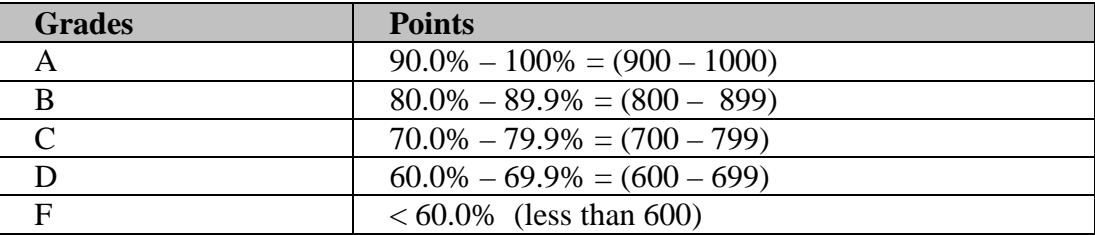

### **Class Exercises/Lab Work**

These assignments are completed in class. An in-class exercise is usually given after a topic has been explained in the class.

Students receive project assignments during the course of the semester. Assignment details are given in class. The grade for each project assignment relies heavily on the student's ability to follow instructions and complete assignments on time. Completed assignments are submitted via eCourses unless instructed otherwise. Assignments are not accepted after the due date.

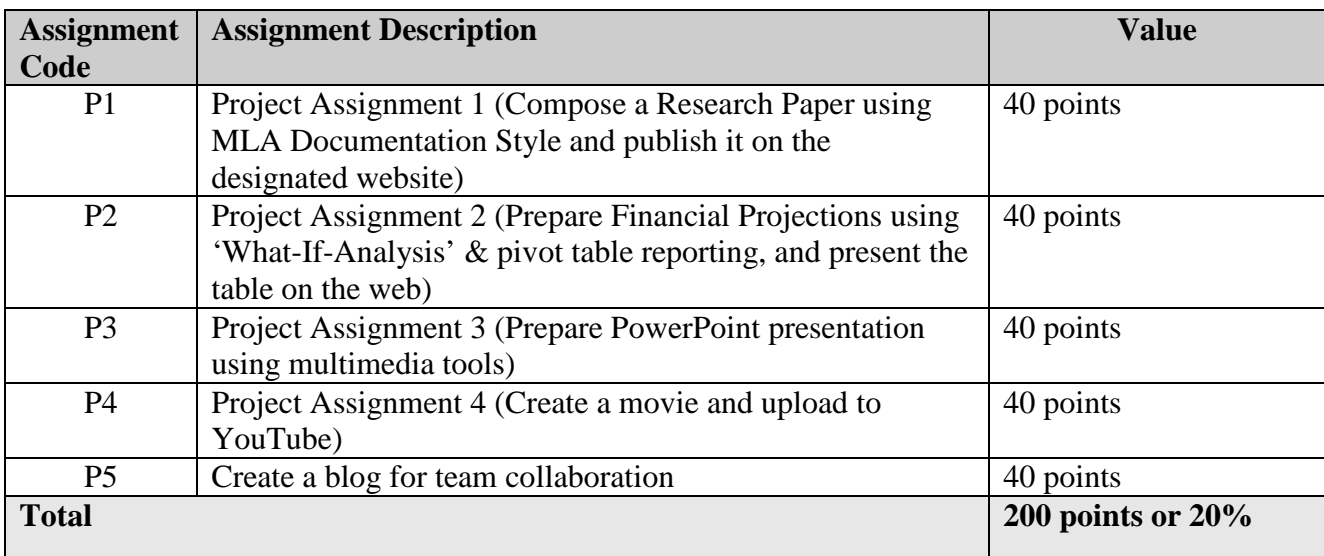

# **Exam Policy**

All exams are closed book. All scheduled exams are taken on computers in the classroom. If an exam is missed, it is the student's responsibility to (a) contact the professor as soon as possible via email, telephone, or in person, (b) produce a document describing the valid reason for having missed the exam (e.g., doctor's note), and (c) make arrangements with the professor to take the exam within a period of one week (7 days) of the date of the original exam. Otherwise, missed exams are assigned a grade of 0 (zero).

### **The Use Of eCourses**

Students are expected to use eCourses regularly for course materials, such as PowerPoint slides, class lecture notes, and class announcements. Failing to learn how to use eCourses might result in missing class information. Students need to take the responsibility to obtain adequate proficiency using eCourses.

# **University Rules and Procedures**

### **Disability statement (See Student Handbook):**

Students with disabilities, including learning disabilities, who wish to request accommodations in class, should register with the Services for Students with Disabilities (SSD) early in the semester so that appropriate arrangements may be made. In accordance with federal laws, a student requesting special accommodations must provide documentation of their disability to the SSD coordinator.

### **Academic misconduct (See Student Handbook):**

You are expected to practice academic honesty in every aspect of this course and all other courses. Make sure you are familiar with your Student Handbook, especially the section on academic misconduct. Students who engage in academic misconduct are subject to university disciplinary procedures.

#### **Forms of academic dishonesty:**

- 1. Cheating: deception in which a student misrepresents that he/she has mastered information on an academic exercise that he/she has not mastered; giving or receiving aid unauthorized by the instructor on assignments or examinations.
- 2. Academic misconduct: tampering with grades or taking part in obtaining or distributing any part of a scheduled test.
- 3. Fabrication: use of invented information or falsified research.
- 4. Plagiarism: unacknowledged quotation and/or paraphrase of someone else's words, ideas, or data as one's own in work submitted for credit. Failure to identify information or essays from the Internet and submitting them as one's own work also constitutes plagiarism.

#### **Nonacademic misconduct (See Student Handbook)**

The university respects the rights of instructors to teach and students to learn. Maintenance of these rights requires campus conditions that do not impede their exercise. Campus behavior that interferes with either (1) the instructor's ability to conduct the class, (2) the inability of other students to profit from the instructional program, or (3) campus behavior that interferes with the rights of others will not be tolerated. An individual engaging in such disruptive behavior may be subject to disciplinary action. Such incidents will be adjudicated by the Dean of Students under nonacademic procedures.

#### **Sexual misconduct (See Student Handbook):**

Sexual harassment of students and employers at Prairie View A&M University is unacceptable and will not be tolerated. Any member of the university community violating this policy will be subject to disciplinary action.

#### **Attendance Policy:**

Prairie View A&M University requires regular class attendance. Excessive absences will result in lowered grades. Excessive absenteeism, whether excused or unexcused, may result in a student's course grade being reduced or in assignment of a grade of "F". Absences are accumulated beginning with the first day of class.

#### **Student Academic Appeals Process**

Authority and responsibility for assigning grades to students rests with the faculty. However, in those instances where students believe that miscommunication, errors, or unfairness of any kind may have adversely affected the instructor's assessment of their academic performance, the student has a right to appeal by the procedure listed in the Undergraduate Catalog and by doing so within thirty days of

receiving the grade or experiencing any other problematic academic event that prompted the complaint.

# **Technical Considerations for Online and Web-Assist Courses**

### **Minimum Hardware and Software Requirements:**

 -Pentium with Windows XP or PowerMac with OS 9 -56K modem or network access -Internet provider with SLIP or PPP -8X or greater CD-ROM -64MB RAM -Hard drive with 40MB available space -15" monitor, 800x600, color or 16 bit -Sound card w/speakers -Microphone and recording software -Keyboard & mouse -Netscape Communicator ver. 4.61 or Microsoft Internet Explorer ver. 5.0 /plug-ins -Participants should have a basic proficiency of the following computer skills: ·Sending and receiving email ·A working knowledge of the Internet ·Proficiency in Microsoft Word ·Proficiency in the Acrobat PDF Reader ·Basic knowledge of Windows or Mac O.S.

**Technical Support:** Students should call the Prairie View A&M University Helpdesk at 936-261- 2525 for technical issues with accessing network and eCourses. The helpdesk is available 24 hours a day/7 days a week. For other technical questions regarding your online course, call the Office of Distance Learning at 936-261-3290 or 936-261-3282

# **Prairie View A&M University College of Business**

#### *Vision*

To empower students from diverse backgrounds to become productive and ethical business professionals who are among the best in the world.

#### **Mission**

To provide a diverse student body with an education that creates highly productive professionals who are ethical, entrepreneurial, and prepared to succeed in the global economy. The College achieves this through excellence in teaching, research and service, and engagement with the business community and other stakeholders. The student experience is distinguished by personal attention, teamwork, leadership training, and appreciation of the social responsibility of business.

# **COURSE CALENDAR \***

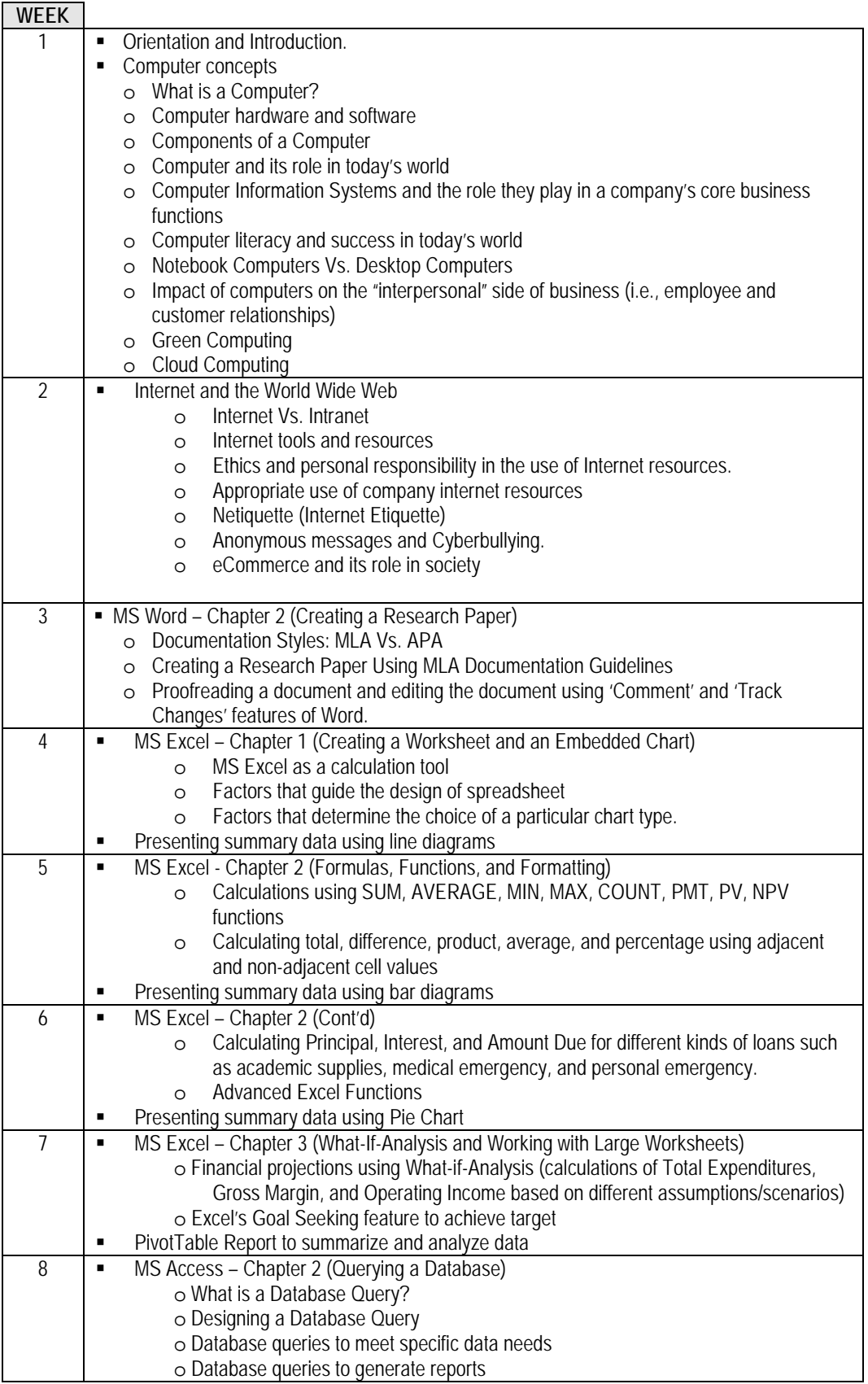

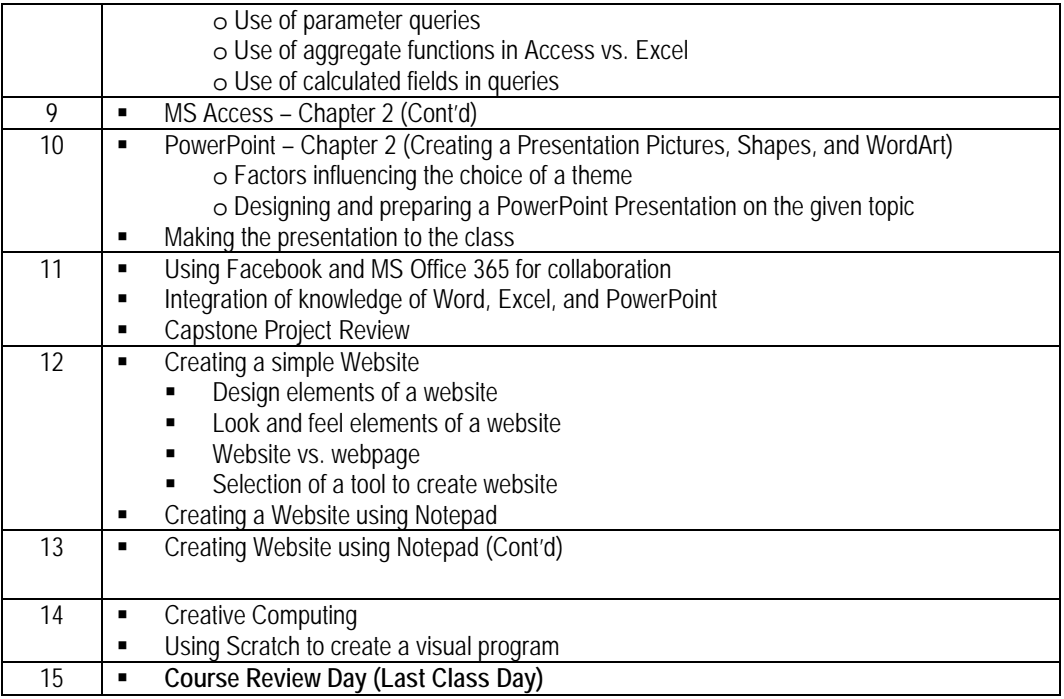

**\*** Changes to this schedule are at the discretion of the instructor. Students will be informed of these changes in class and/or posted on the class web page.